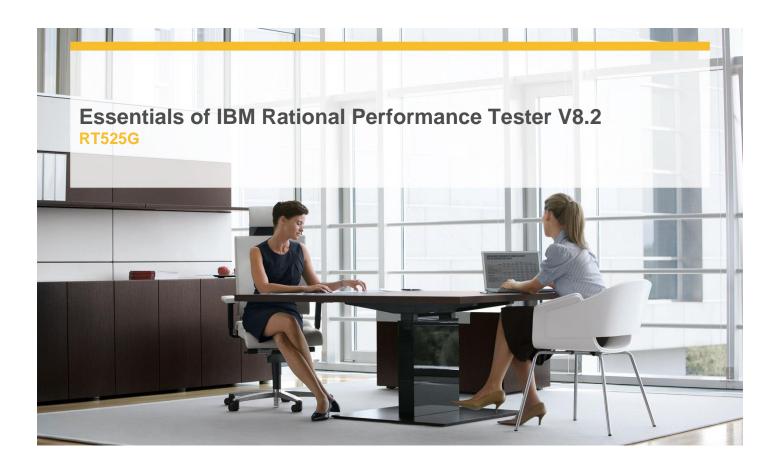

**Delivery Type:** Classroom

**Duration:** 2 days

## **Overview**

- ✓ Testing process and testing concepts
- ✓ Introduction to performance testing
- ✓ Recording and playing back tests
- ✓ Datapools and data correlation
- ✓ Creating and monitoring test schedules
- ✓ Analyzing test results
- ✓ Large systems test considerations

## **Objectives**

- ✓ Understand performance testing basics and document your plan for performance testing using a Workload Analysis Document
- ✓ Explore a training application (system under test) and exercise it in conjunction with Rational Performance Tester
- ✓ Use Rational Performance Tester to:
- ✓ Create, run and modify performance tests
- Manage test data using datapools and correlation
- Enhance tests with verification points, loops and custom code

- Design and enhance workload scenarios and schedules
- ✓ Monitor test execution and analyze results

## **Target Audience**

This course is for:

- ✓ Testers with limited coding skills
- ✓ Testers with limited test automation experience
- ✓ Testers who are generally new to performance testing
- ✓ Testers who are responsible for planning performance testing projects and activities
- ✓ Testers who are responsible for designing performance tests
- Testers who are responsible for implementing or executing performance tests using automated test tools

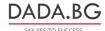